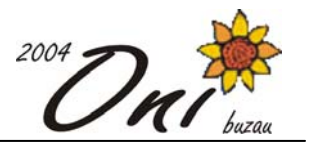

# **Sortări 100 puncte**

# **Fişier sursă: sortari.pas, sortari.c sau sortari.cpp**

Balaurului Arhirel nu îi plac prea mult şirurile care nu sunt ordonate. Din acest motiv, nu poate să suporte permutările de N elemente, aşa că se decide să le sorteze şi pentru asta inventează o metodă proprie de sortare.

El ia inițial un șir S care reprezintă o permutare de ordin N. Caută în șirul S cel mai mic ( $min$ ) și cel mai mare element (max). Să considerăm că min se află în șirul S pe poziția pmin, iar max pe poziția pmax. Să notăm cu x minimul dintre pmin şi pmax, iar cu y maximul dintre pmin şi pmax. Şirul S a fost astfel partiţionat în alte trei şiruri, S1, S2, S3 care pot avea fiecare zero elemente, un element sau mai multe elemente. Şirul S1 începe la prima poziție din șir și se termină la poziția  $x-1$ . Sirul S2 începe la poziția  $x+1$  și se termină la poziția y-1. Sirul  $S3$  începe la poziția y+1 și se termină la ultima poziție din șir.

Balaurul Arhirel mută valoarea min la capătul din stânga al lui S, iar valoarea max la capătul din dreapta al şirului S şi reia sortarea pentru fiecare din şirurile S1, S2, S3.

De exemplu să considerăm  $N=6$  si sirul  $S=(3 \ 4 \ 2 \ 1 \ 6 \ 5)$ . La primul pas,  $\min=1$  si  $\max=6$ . Deci  $S1=(3 \ 3 \ 1 \ 6 \ 5)$ .  $4$  2); S2=(); S3=(5). Se mută min și max la capetele șirului și se obține S=(1 3 4 2 5 6) și se sortează în acelaşi mod S1, S2 şi S3. S2 şi S3 au 0, respectiv 1 element, deci sunt deja sortate. Pentru S1, se găseşte min=2 și max=4 și vom avea șirurile (3); (); (). Se mută min și max la capete și se obține S1=(2 3 4). În final, vom avea sirul  $S = (1 \ 2 \ 3 \ 4 \ 5 \ 6)$ .

Evident, această metodă nu va funcționa întotdeauna pentru sortarea unei permutări.

Spre exemplu, pentru șirul  $S = (3 \ 4 \ 1 \ 6 \ 5 \ 2)$ , se găsește min=1 și max=6, iar  $S1 = (3 \ 4)$ ,  $S2 = (1)$ , S3=(5 2). Se mută min şi max la capetele lui S: S=(1 3 4 5 2 6) şi se procedează la sortarea pe rând a şirurilor S1, S2, S3. S1 este sortat, S2 nu are elemente, iar S3 va deveni S3=(2 5). În final, S=(1 3 4 2 5 6).

# **Cerinţă**

Ajutaţi-l pe Balaurul Arhirel să afle câte dintre permutările de N elemente pot fi sortate prin metoda sa.

### **Date de intrare**

Fisierul sortari.in conține o singură linie pe care se află numărul N.

# **Date de ieşire**

Fisierul sortari.out va conține o singură linie pe care se află numărul de permutări de ordin N ce pot fi sortate prin metoda balaurului modulo 19573 (restul împărţirii numărului de permutări la 19573).

### **Restricţii**

 $0 < N < 201$ 

### **Exemplu**

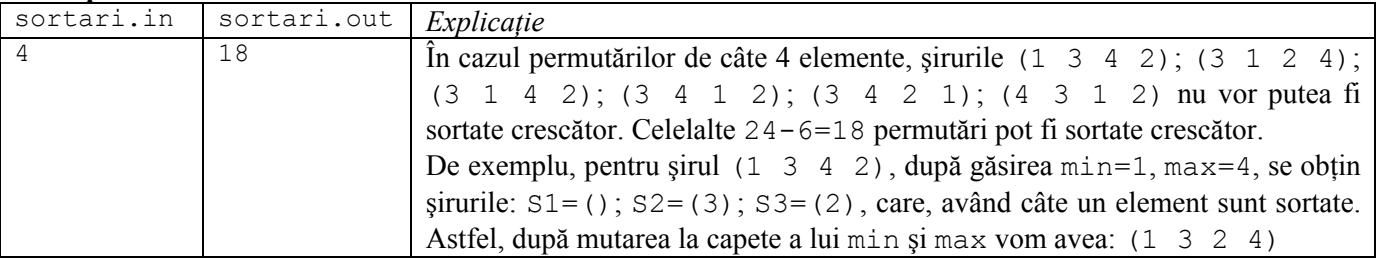

**Timp maxim de execuţie/test: 0.2 secunde pentru Linux şi 1.5 secunde pentru Windows.**

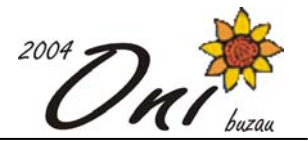

# **Rez 100 puncte**

**Fişier sursă: rez.pas, rez.c sau rez.cpp** 

Gigel este electronist amator. El afirmă că a inventat o nouă componentă electronică denumită reziston. În mod ciudat totuși rezistonii au niște proprietăți care nouă ne sună foarte cunoscut:

- 1. Orice reziston este caracterizat printr-o mărime fizică numită rezistonţă. Aceasta poate avea ca valori numai numere naturale.
- 2. Rezistonii pot fi legaţi între ei în serie sau în paralel, formând astfel circuite.
- 3. Fie doi rezistoni având rezistonţele R1, respectiv R2. Legarea în **serie** a rezistonilor se realizează astfel:

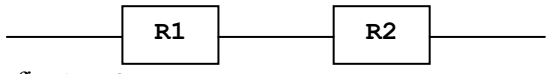

Rezistonta acestui circuit va fi R1+R2.

4. Legarea celor doi rezistoni în **paralel** se realizează astfel:

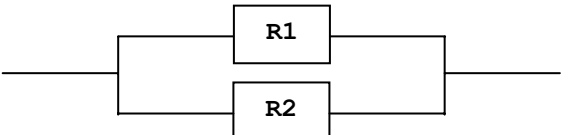

Rezistonța acestui circuit va fi (R1\*R2)/(R1+R2). Fiindcă rezistonțele pot fi numai numere naturale, împărţirea este întreagă (adică rezultatul este câtul împărţirii întregi a lui (R1\*R2) la (R1+R2)).

5. Prin legarea oricâtor rezistoni în serie și în paralel se obtin circuite. Circuitele pot fi legate în serie și/sau în paralel după aceleași reguli. Rezistonța unui circuit se calculează aplicând regulile de mai sus.

Un circuit va fi codificat printr-un şir de caractere construit după următoarele reguli:

- a. Dacă circuitul C este format dintr-un singur reziston și acesta are rezistonța de valoare x, atunci codificarea circuitului C este Rx. Rezistonţa circuitului C va fi x.
- b. Dacă circuitul C este obținut prin legarea în serie a două sau mai multe circuite, codificate C<sub>1</sub>, C<sub>2</sub>, ..., C<sub>k</sub>, atunci codificarea circuitului C se obține concatenând în ordine codificările circuitelor  $C_1C_2...C_k$ . Rezistonța circuitului C se obține prin însumarea rezistonțelor circuitelor  $C_1, C_2, ..., C_k$ .
- c. Dacă circuitul C este obținut prin legarea în paralel a două sau mai multe circuite, atunci codificarea circuitului C se obtine încadrând între paranteze rotunde codificările circuitelor din care este format și separând aceste codificări prin virgulă:  $(C_1, C_2, ..., C_k)$ , k>1. Rezistonța circuitului C este egală cu câtul împărțirii produsului dintre rezistonțele  $C_1, C_2, ..., C_k$  și suma rezistonțelor circuitelor  $C_1, C_2, ..., C_k$ .

# **Cerinţă**

Scrieti un program care să determine rezistonta unui circuit.

# **Date de intrare**

Fisierul de intrare rez. in contine pe prima linie un sir de caractere care reprezintă codificarea unui circuit conform regulilor de mai sus.

# **Date de ieşire**

Fisierul de iesire rez. out contine o singură linie pe care este scrisă rezistonța circuitului specificat în fisierul de intrare.

# **Restricţii şi precizări**

- 0 < lungimea codificării unui circuit ≤1000
- 0 < rezistonţa oricărui reziston < 100
- 0 < rezistonţa oricărui circuit < 2000000000 (două miliarde)

Şirul prin care se codifică un circuit nu conţine spaţii.

Pentru datele de test nu se vor obține împărțiri la 0.

### **Exemple**

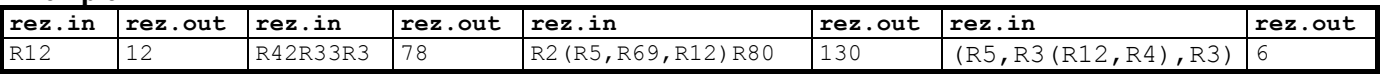

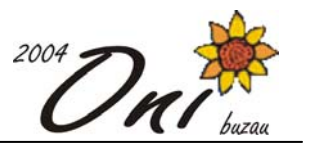

**Timp maxim de execuţie/test: 0.1 secunde pentru Linux şi 0.1 secunde pentru Windows.** 

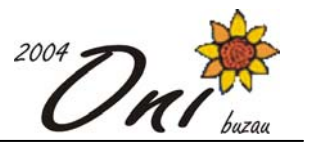

# **Gaina 100 puncte Fişier sursă: gaina.c, gaina.pas sau gaina.cpp**

Găina Chucky 767 trebuie să străbată curtea sărind de pe un cotet pe altul, sau zburând peste cotete, de la primul la ultimul coteţ. Coteţele sunt reprezentate prin nişte dreptunghiuri de lăţime 1m şi înălţimi date şi sunt numerotate în ordine de la stânga cu numerele de 1 la n. Două cotete cu numere consecutive sunt lipite (adiacente). Iniţial, Chucky are un număr de unităţi de energie. Dacă la un moment dat Chucky ajunge să aibă **energie strict negativă** sau se află în **imposibilitatea de a mai face un pas** (întâlneşte un coteţ mai înalt decât cota la care se află), **atunci nu mai poate continua** acel drum.

Chucky poate să se deplaseze făcând următoarele tipuri de mişcări:

a) **Pas**. Găina păşeşte pe orizontală de pe un coteţ de înălţime H pe următorul coteţ de aceeaşi înălţime (în desen: de la poziţia h la i). În acest caz **nu se pierde şi nu se câştigă energie.** 

b) **Aterizare**. Găina aterizează pe un coteţ de înălţime H, venind în zbor, tot de la înălţimea H (exemplu în desen: de la g la h). Nici în acest caz **nu se pierde şi nu se câştigă energie.** 

c) **Decolare**. Găina zboară 1m pe orizontală de pe un coteţ (exemplu în desen de la x la a). În acest caz găina **pierde o unitate de energie**.

d) **Zbor orizontal**. Găina zboară pe orizontală (exemplu în desen, de la a la b, de la b la c,…). În acest caz **pierde câte o unitate de energie** pentru fiecare metru parcurs pe orizontală.

e. **Picaj**. Găina coboară pe verticală (exemplu în desen de la a la d, sau de la d la g…). În acest caz **câştigă câte o unitate** de energie pentru fiecare metru coborât.

Mai jos, avem un drum format din 4 coteţe, de înălţimi 4, 1, 2, 2. Exemplificăm diferite tipuri de mişcări din poziţia x (ceea ce nu reprezintă un traseu complet):

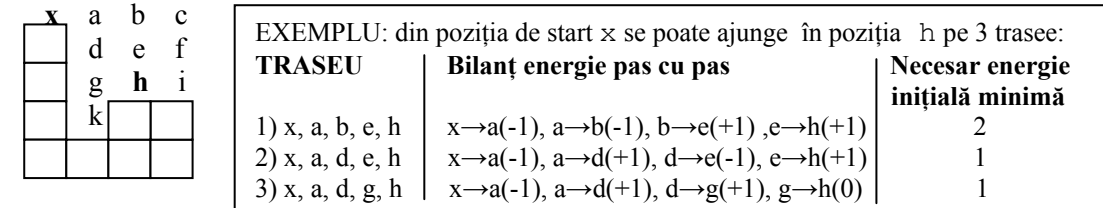

# **Cerinţă**

Să se determine **energia minimă** (un număr natural) pe care trebuie să o aibă Chucky la începutul călătoriei (când se află pe primul coteţ), astfel încât ea să poată ajunge pe coteţul n, **având în fiecare moment energia mai mare sau egală cu 0.** 

# **Date de intrare**

Fișierul de intrare gaina.in conține două linii. Pe prima linie se află numărul natural n. Pe linia a doua se află n numere naturale  $h_1 h_2 ... h_n$  (unde  $h_i$  reprezintă înălțimea cotetului i), separate de câte un spațiu.

### **Date de ieşire**

Fisierul de iesire gaina.out contine o singură linie pe care se află un număr natural K reprezentând **energia minimă inițială** cu care găina Chucky poate să ajungă la cotetul n, având în fiecare moment energia mai mare sau egală cu 0.

### **Restricţii**

 $0 < n < 10001$ 

 $0 \le h_i \le 30000$ 

Pentru datele de test există întotdeauna soluție (primul coteț are înălțimea mai mare sau egală cu înălțimea oricărui alt coteţ).

### **Exemple**

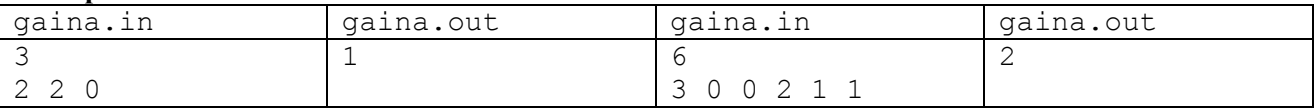

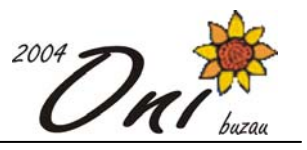

**Timp maxim de execuţie/test : 0.1 secunde pentru Linux şi 0.1 secunde pentru Windows.**